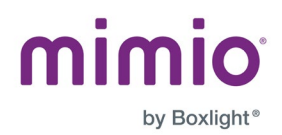

# Release Notes: Firmware Update August 2022 ProColor 3 Interactive Displays

# Home Screen Changes:

• Default Home Screen apps are now Note, Settings, Input, and Opera Browser.

## Updated Unplug'd Server:

• Unplug'd now supports Webcast, Chromecast, and Miracast.

## Opera as Default Browser:

- Chrome and the native Android browser are removed.
	- $\circ$  If you wish to add Chrome back on you display, [follow these instructions.](https://147545.fs1.hubspotusercontent-na1.net/hubfs/147545/Support/Interactive%20Displays/ProColor%203/Install%20Chrome%20on%20ProColor%203.pdf)
- Users can install any browser of their choice from MimioMarket (now called CleverStore) or by sideloading an .apk file with [NDMS \(Networked Device Management](https://boxlight.com/products/apps-for-control-and-management/networked-device-management-system)  [System\).](https://boxlight.com/products/apps-for-control-and-management/networked-device-management-system)

#### Auto Logout Improvements:

- User profiles will be logged out when the panel is shut down, if turned on in Settings>Startup and Shutdown>Browser option.
- Note that Browser cookies and history will be cleared and reset to default.

#### Updated Version of Note:

- Insert resizable tables, mind maps, sticky notes, and more.
- Generate QR codes to share Notes more easily.

#### Improved Annotation Tool:

- Choose from more colors and line options.
- Send annotations directly to cloud drive without first saving to internal storage.

# MimioMessage has been replaced by ClevertouchLive MimioMarket has been replaced by CleverStore New CleverShare App for Screensharing Bug Fixes